# **Mobile Tools for Java**

A. Laurila06.11.2006 v. 1.6

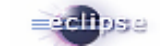

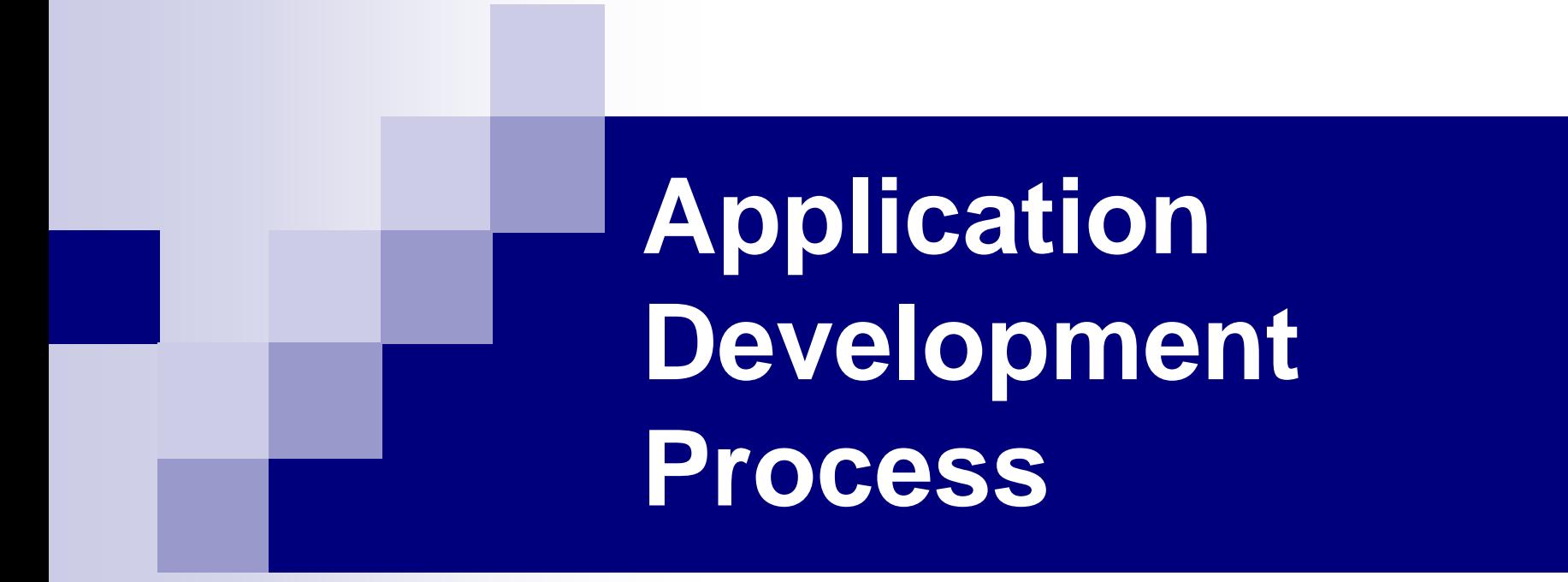

#### **Process Descriptions**

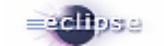

#### <span id="page-2-0"></span>**Mobile application development process**

- Following slides present the current Use Cases in a form of development process.
- The process ties up the main Use Cases and provides a detail drill-down to actual services.

### **Application Development Main Process**

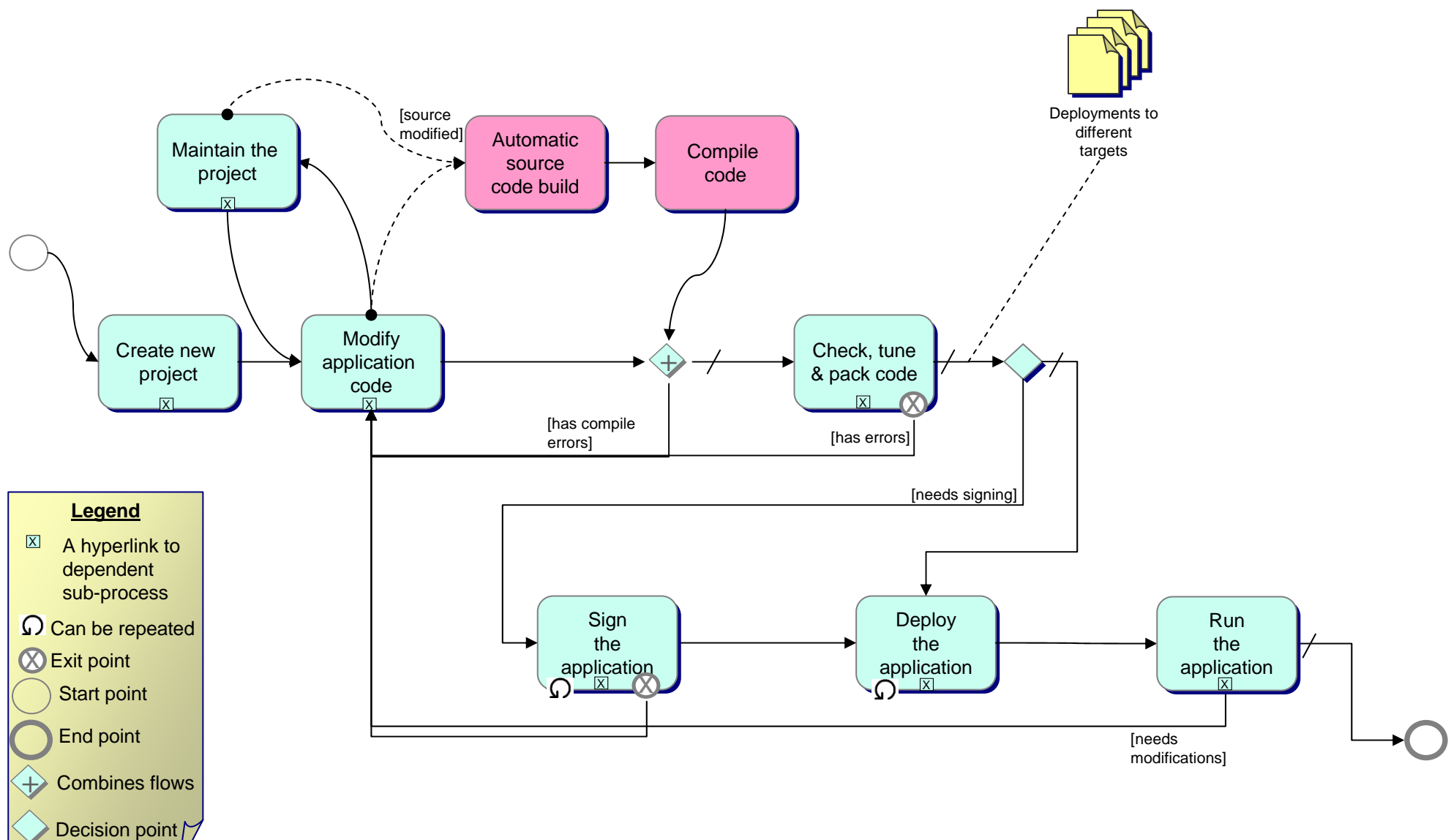

### **SubProcess - Maintain the project**

Legend: Legend: RPD = Runtime Platform Definition

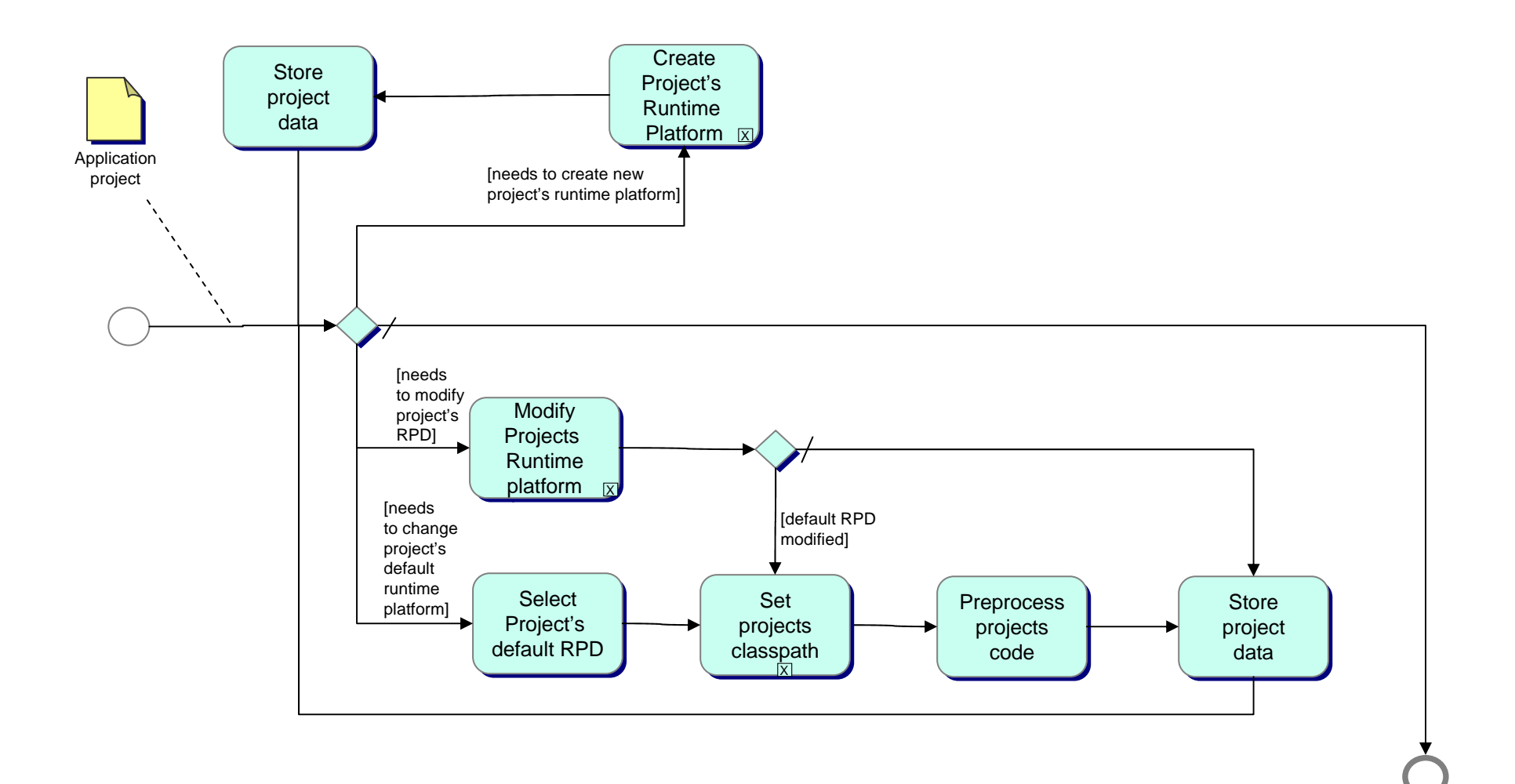

#### <span id="page-5-0"></span>**SubProcess – Modify Projects Runtime Platform**

**[upper process](#page-6-0)**

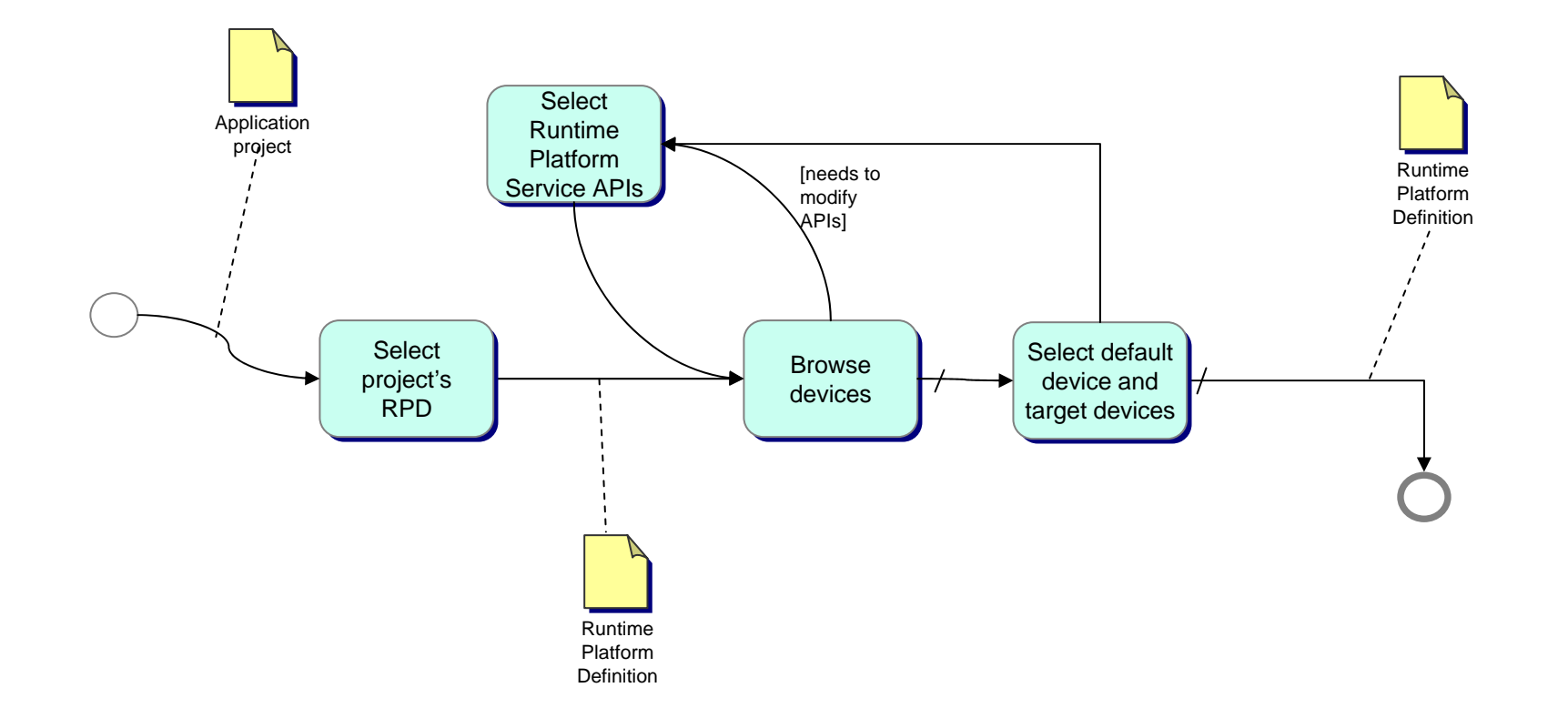

Legend: Legend: RPD = Runtime Platform Definition

### <span id="page-6-0"></span>**SubProcess - Maintain the project - services**

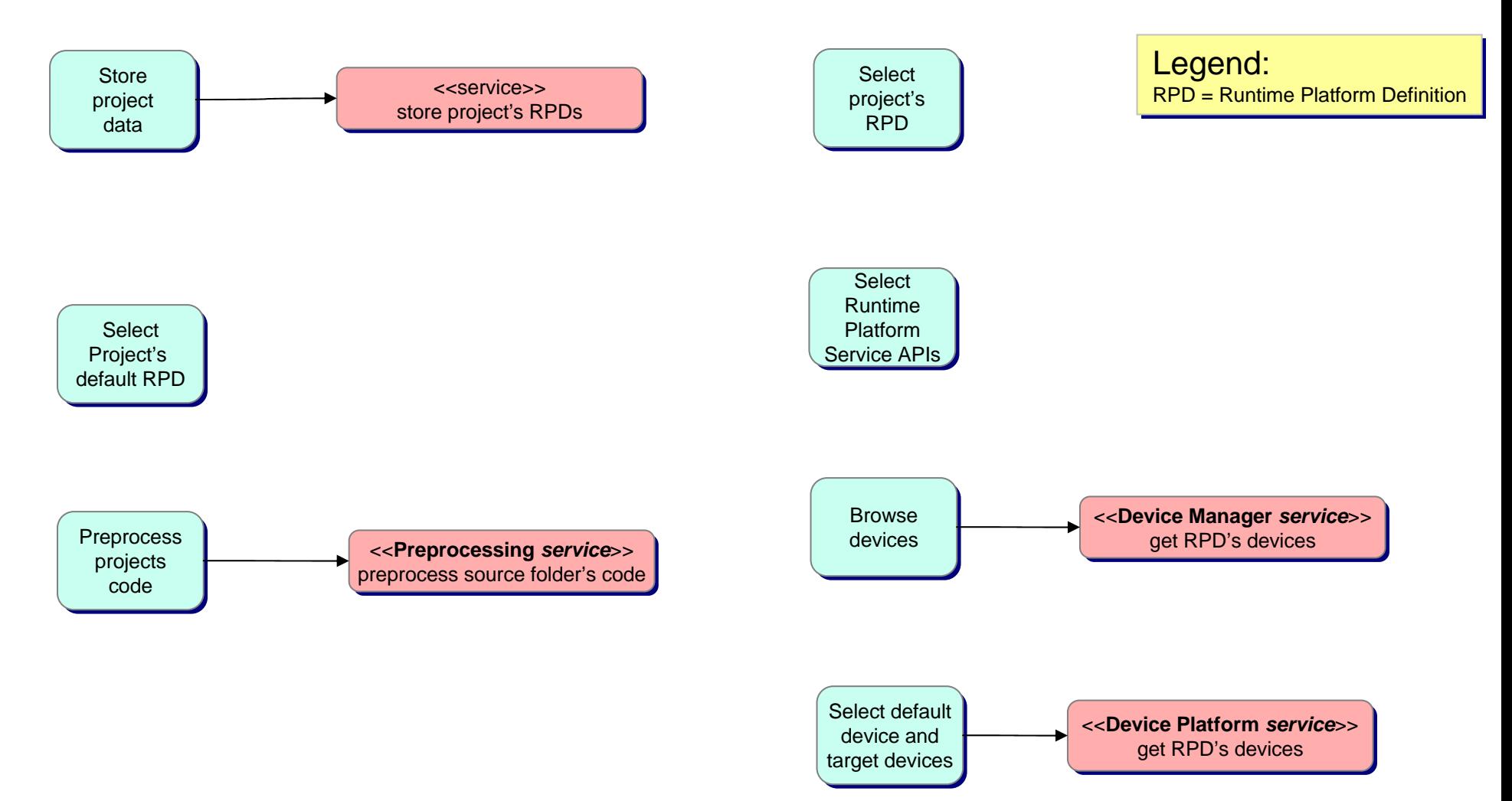

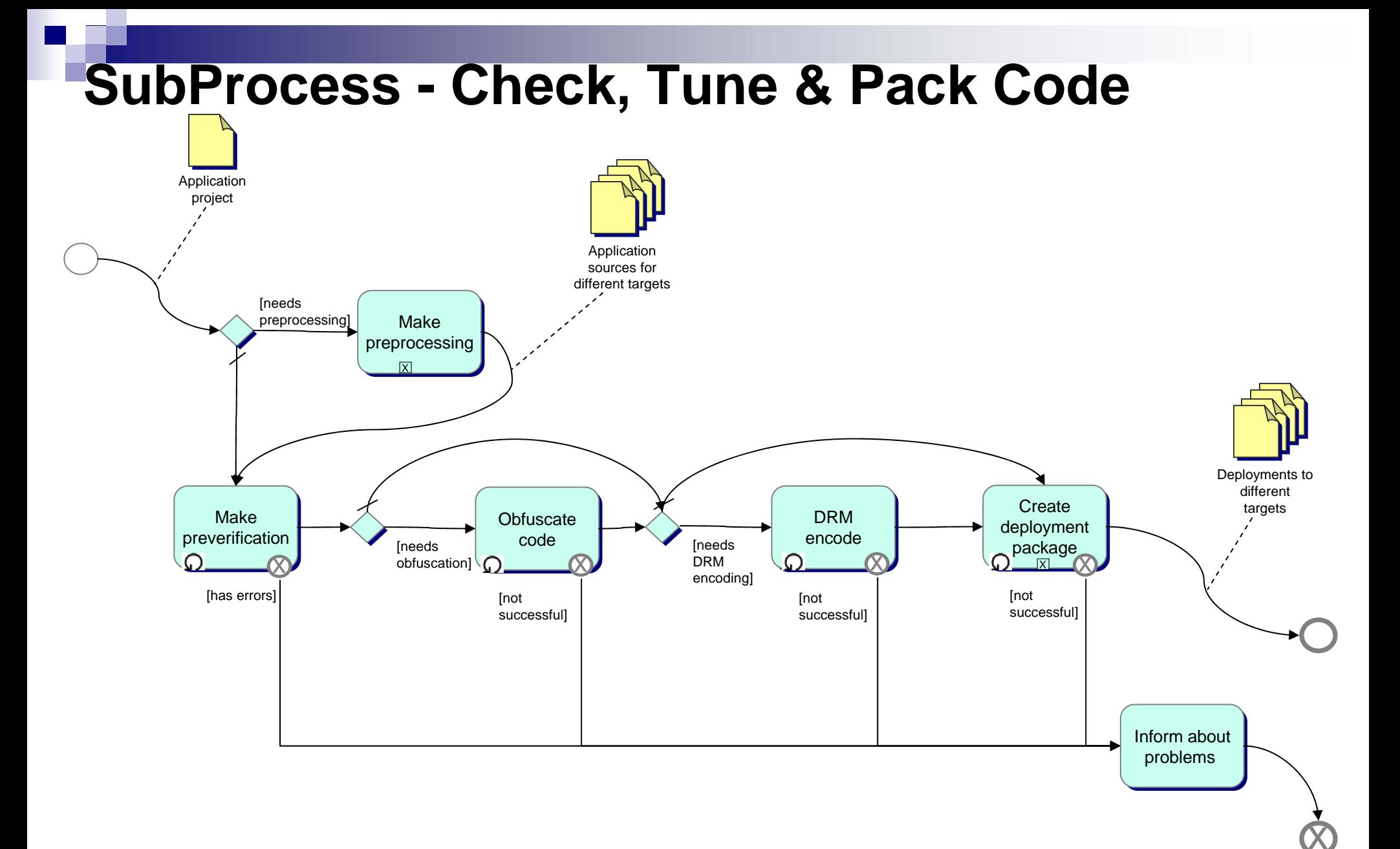

#### <span id="page-8-0"></span>**SubProcess – Make Preprocessing**

Legend: RPD = Runtime Platform Definition

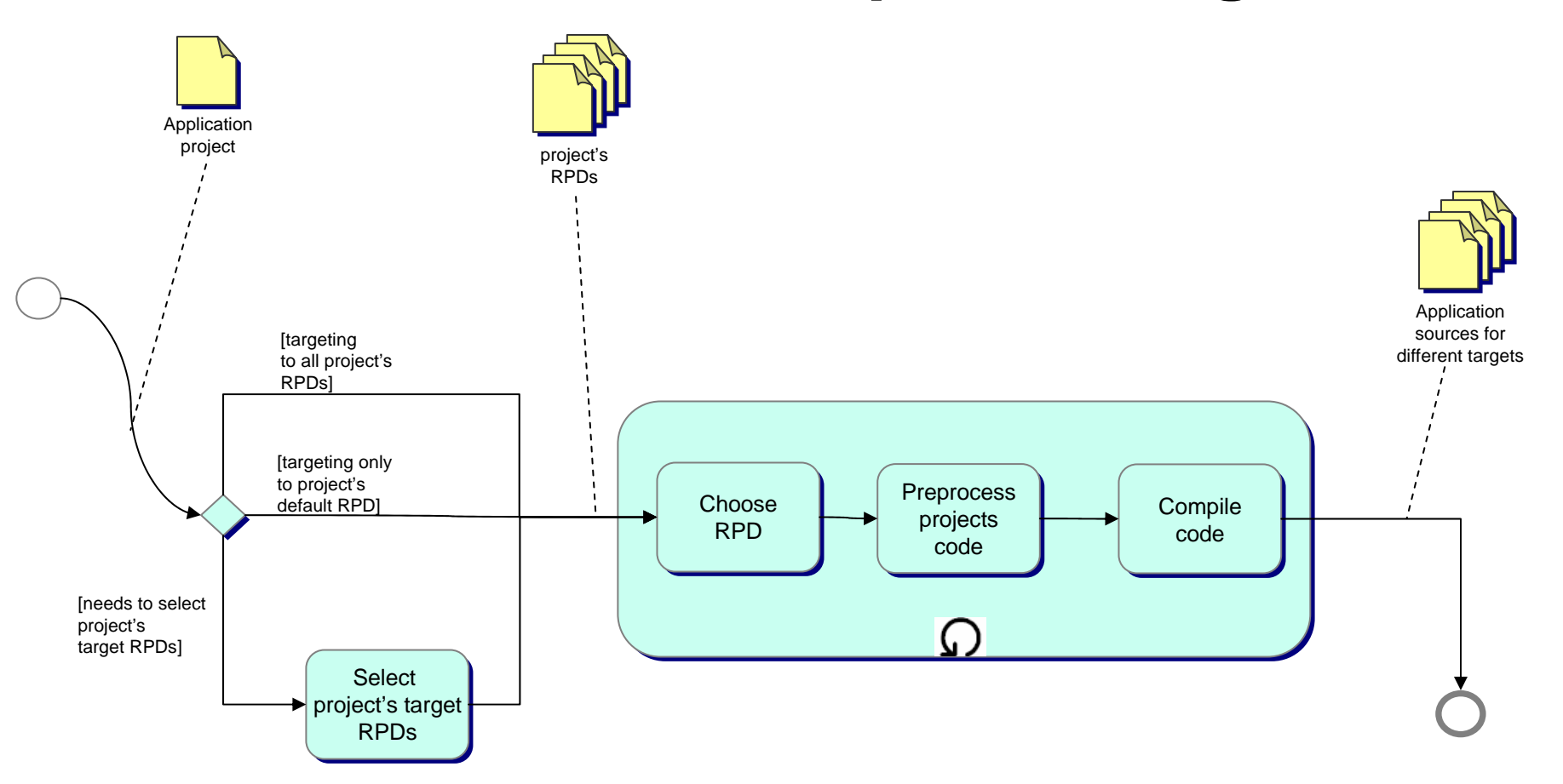

#### **SubProcess – Check, Tune & Pack Code - services**

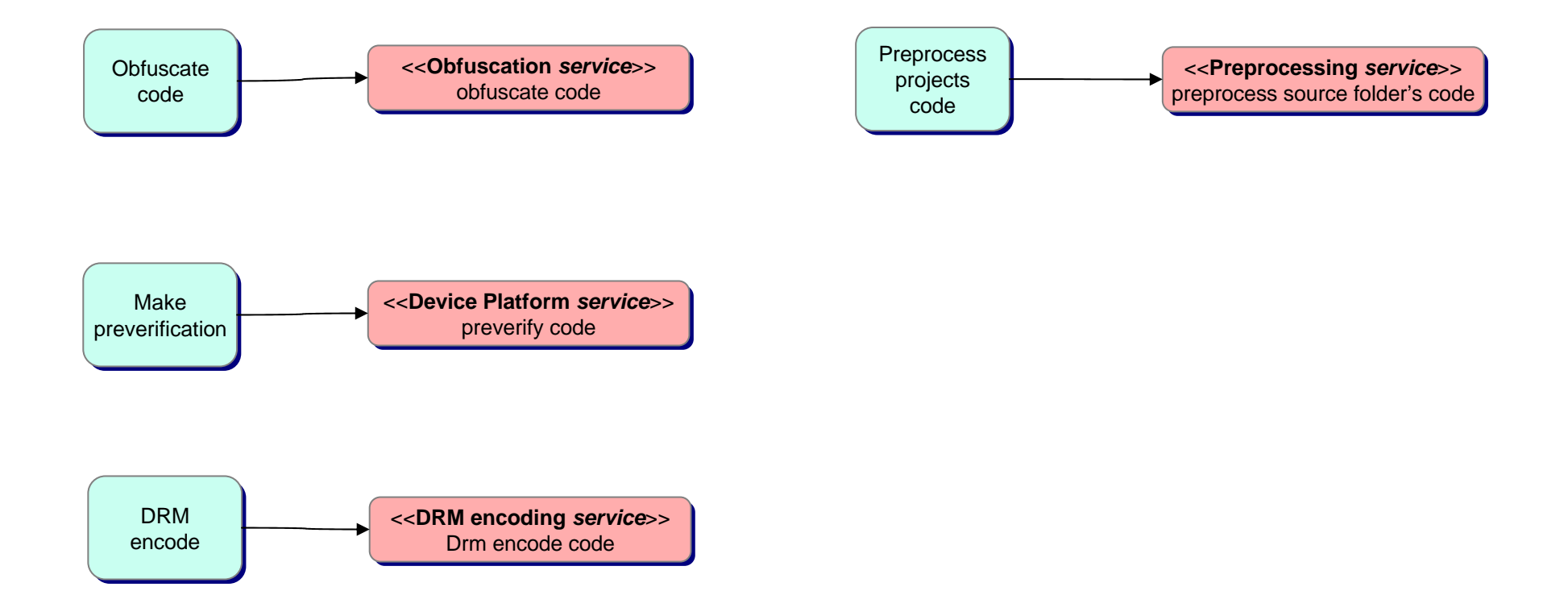

#### <span id="page-10-0"></span>**SubProcess - Create new project**

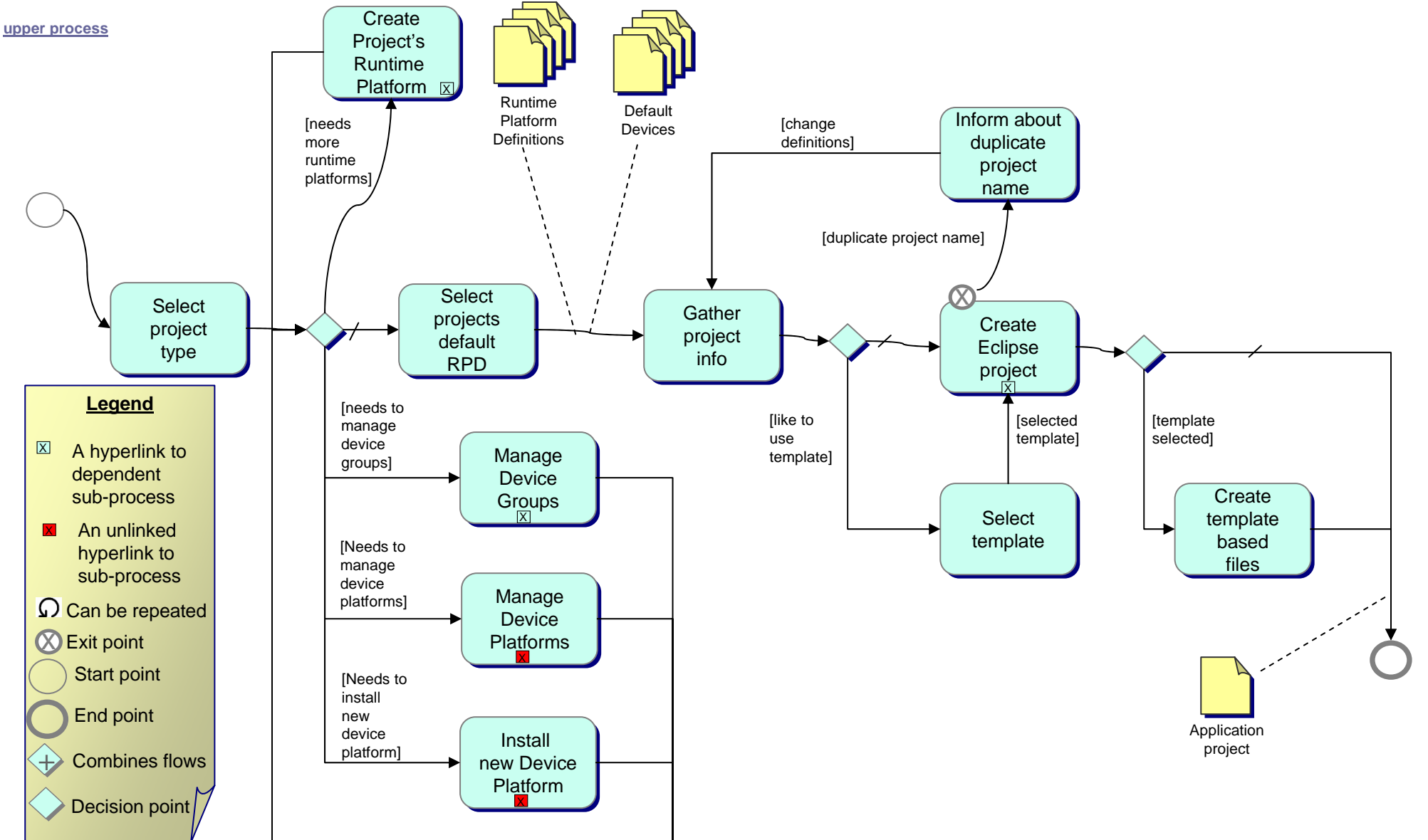

#### <span id="page-11-0"></span>**SubProcess - Create new project - services**

#### **[upper process](#page-2-0)**

RPD

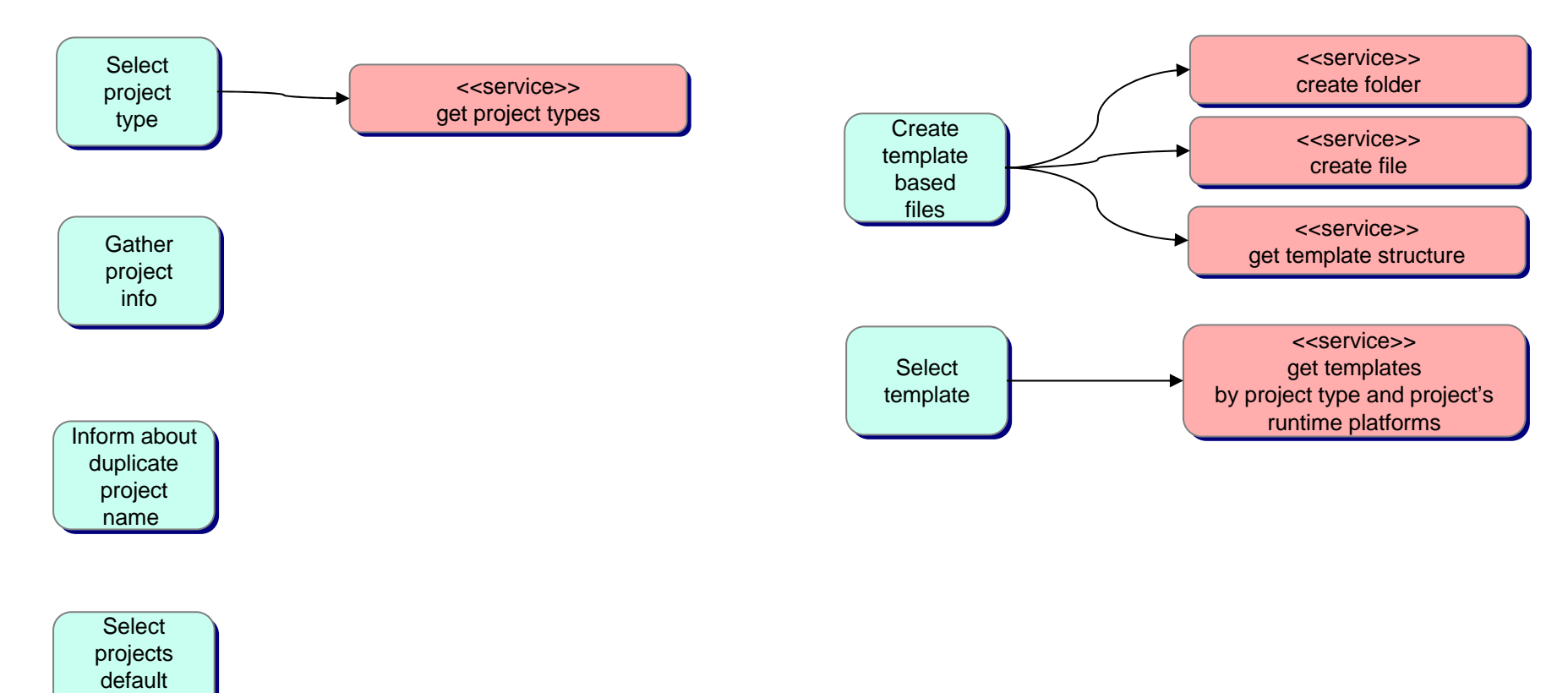

#### <span id="page-12-0"></span>**SubProcess - Create Eclipse project**

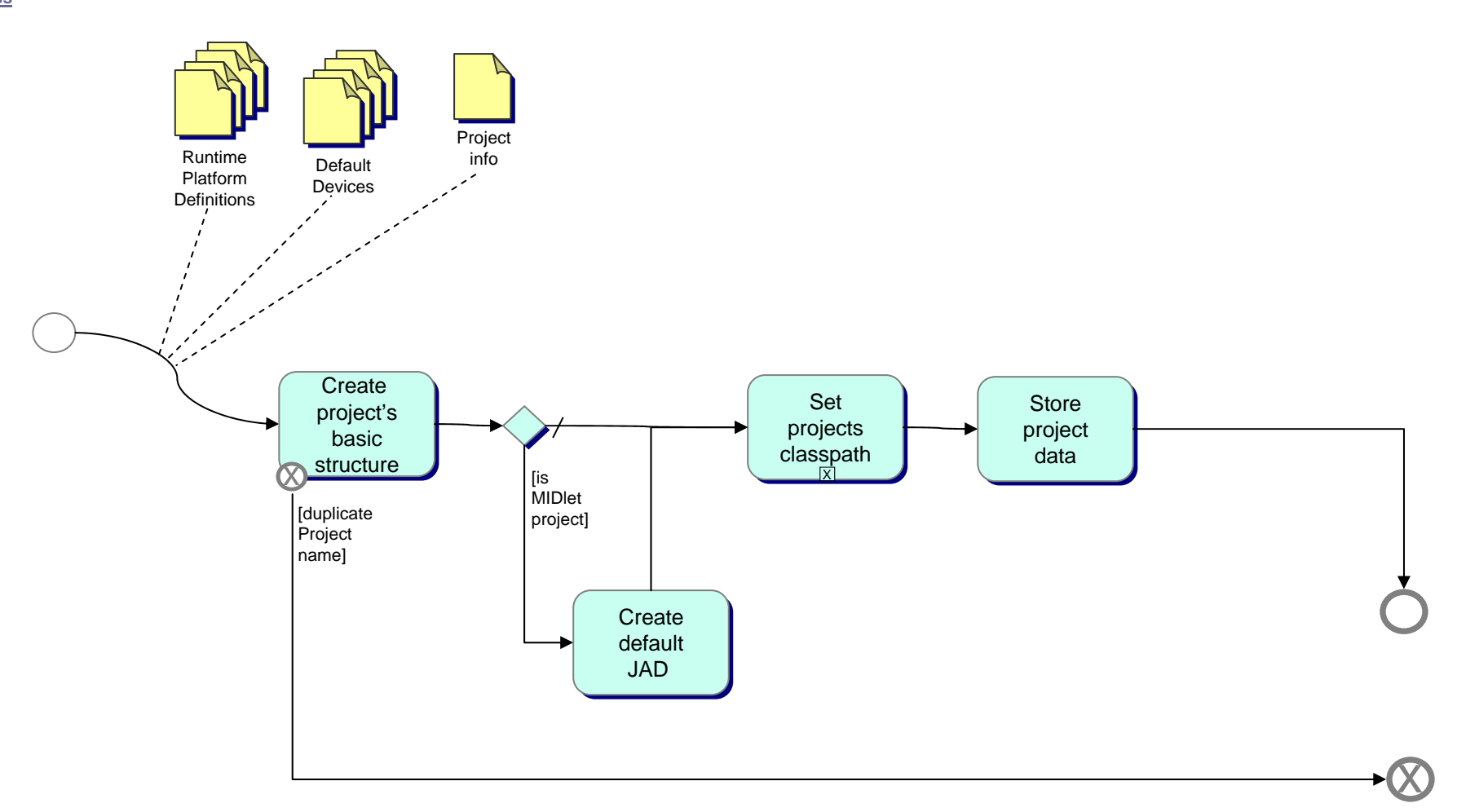

#### **SubProcess – Set Projects classpath**

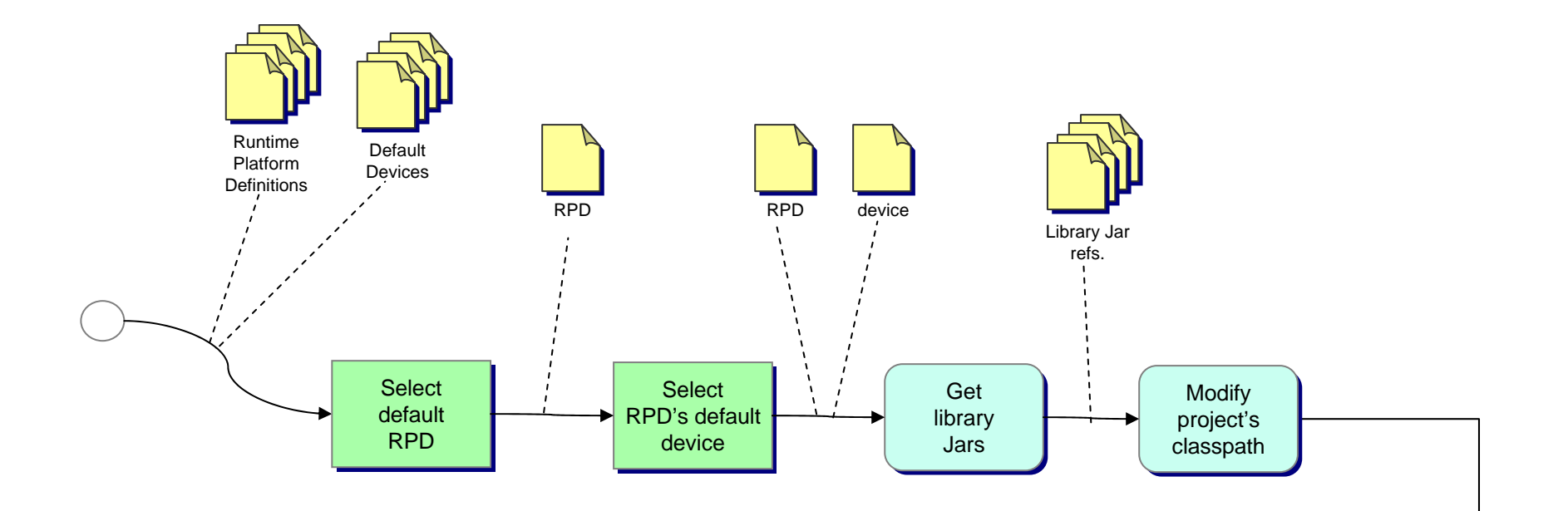

#### **SubProcess - Create Eclipse project - services**

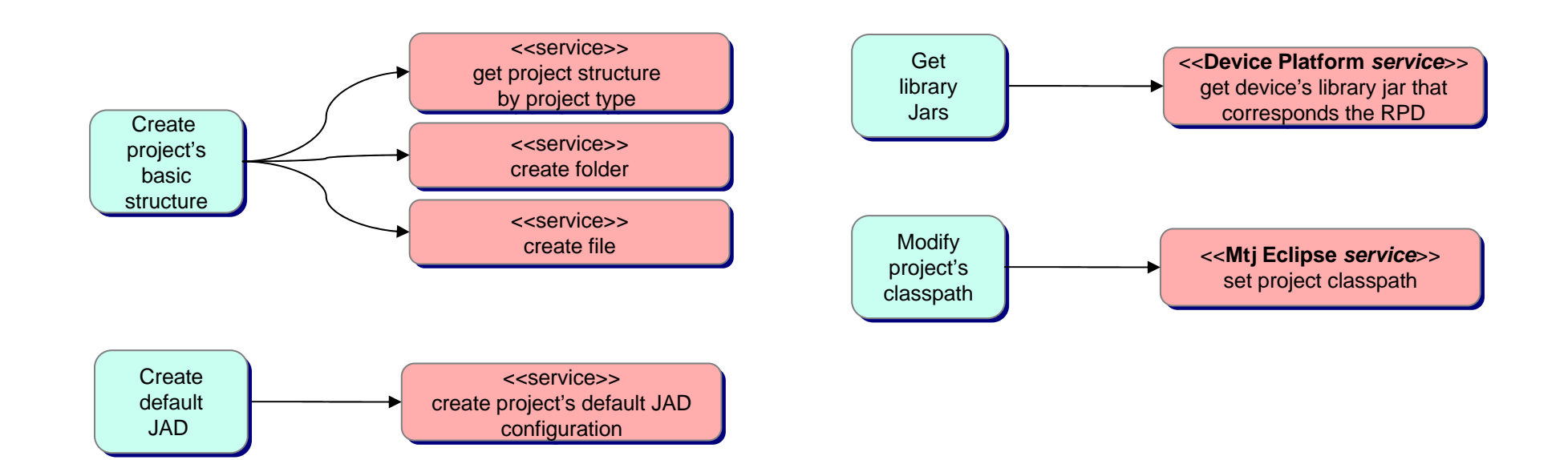

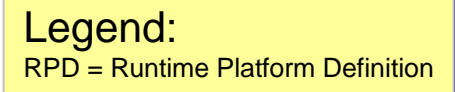

#### **SubProcess – Create Projects Runtime Platform**

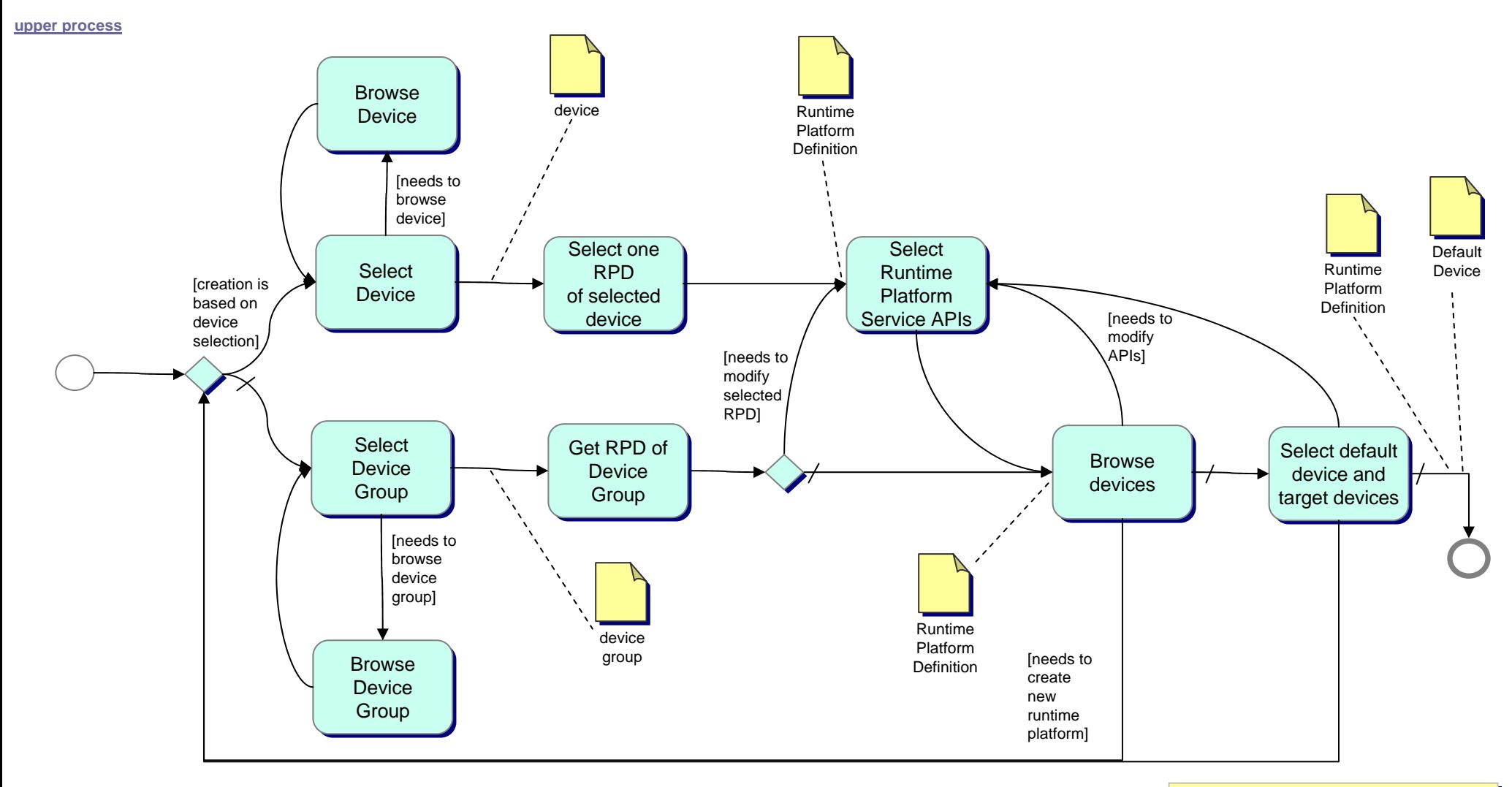

Legend: Legend: RPD = Runtime Platform Definition

### **SubProcess – Create Projects Runtime Platform services**

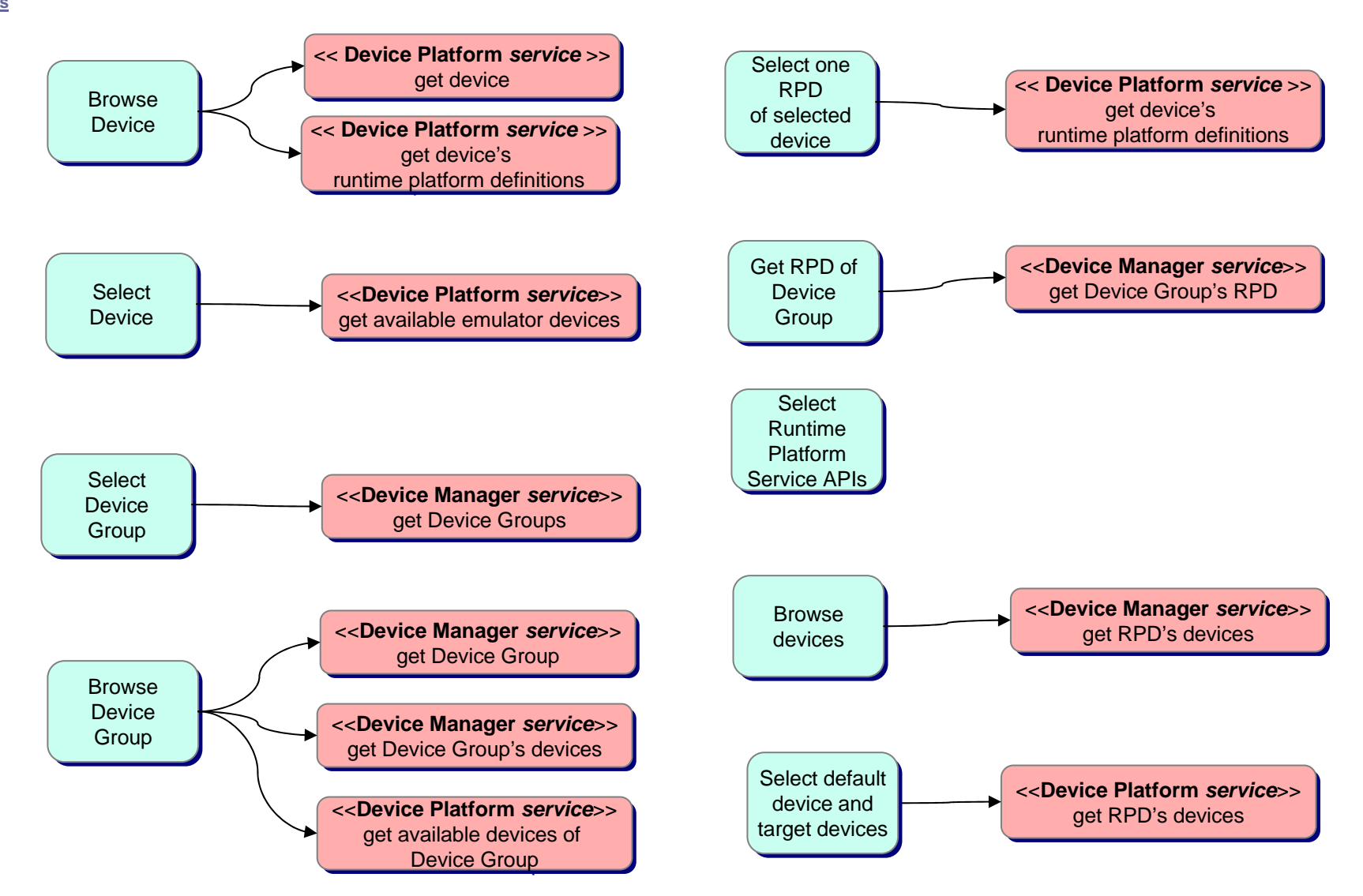

#### **SubProcess – Modify Application code**

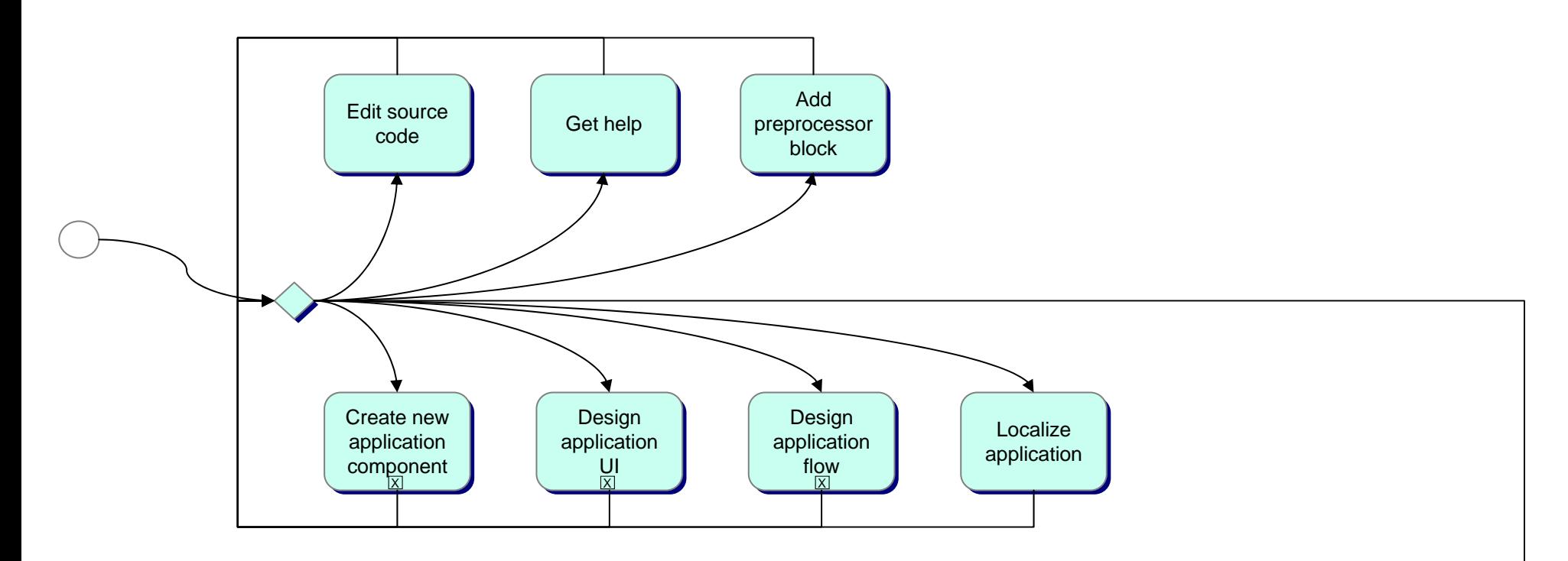

#### **SubProcess – Create new application component**

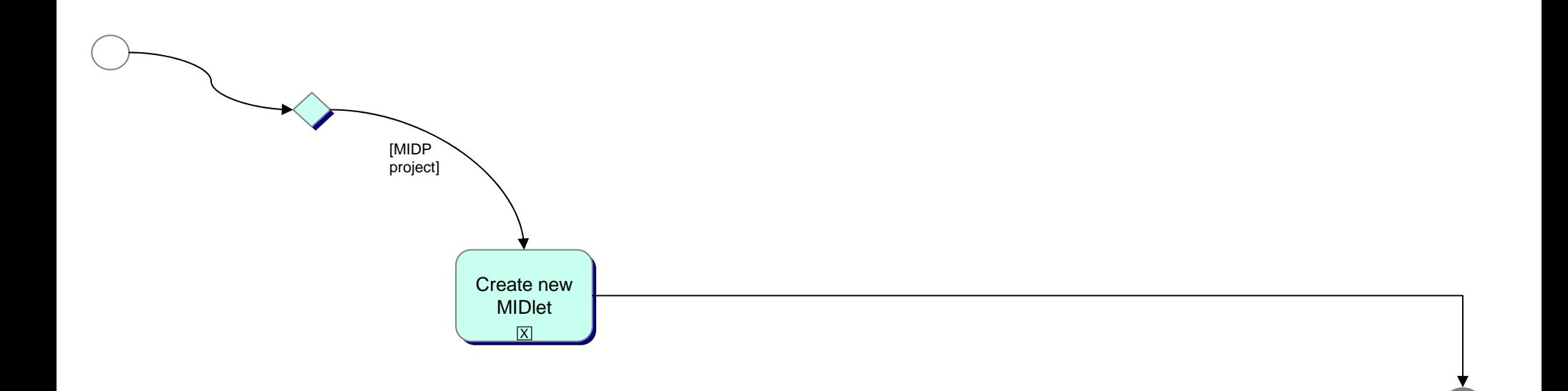

#### **SubProcess – Create new MIDlet**

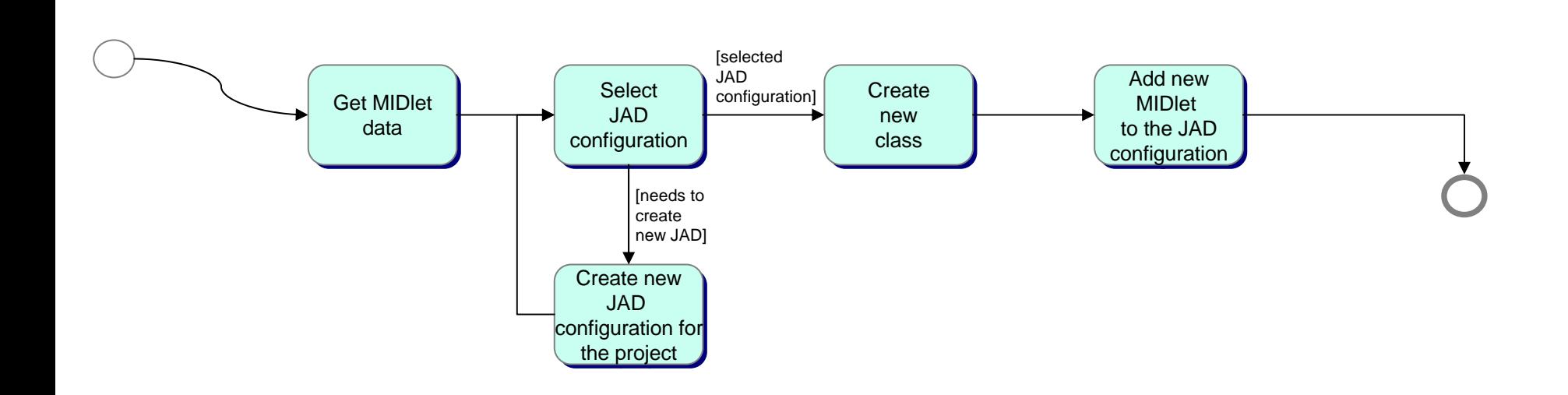

#### **SubProcess – Create new MIDlet - services**

**[upper process](#page-5-0)**

the project the project

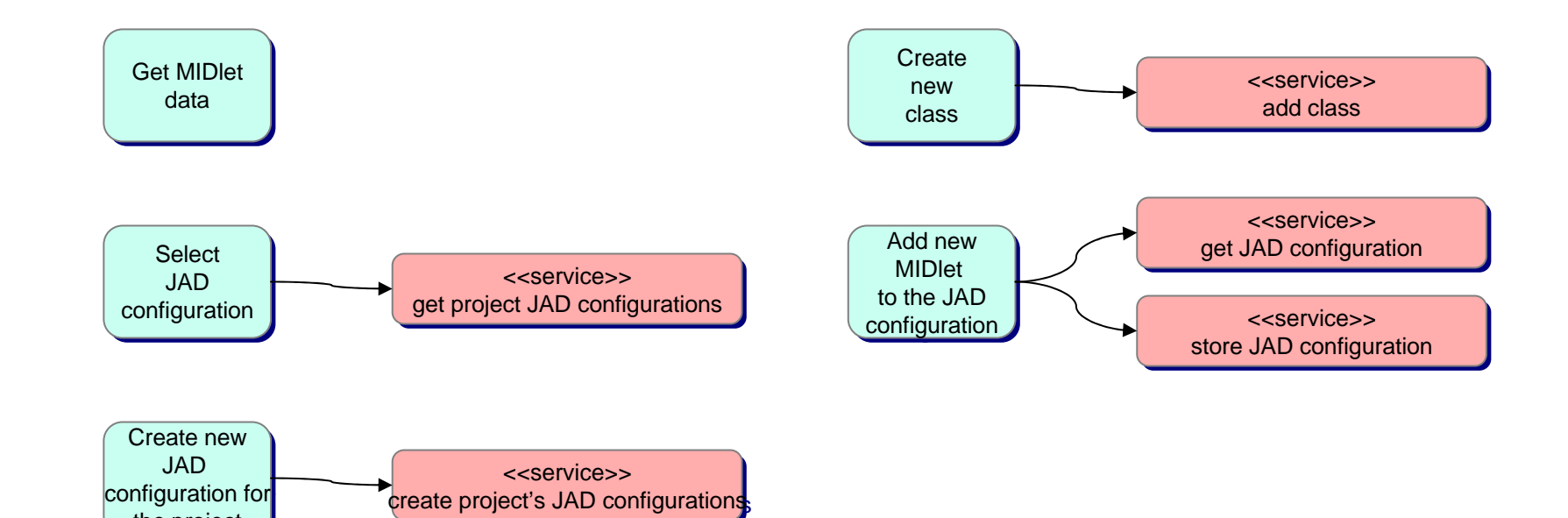

#### **SubProcess – Design Application UI**

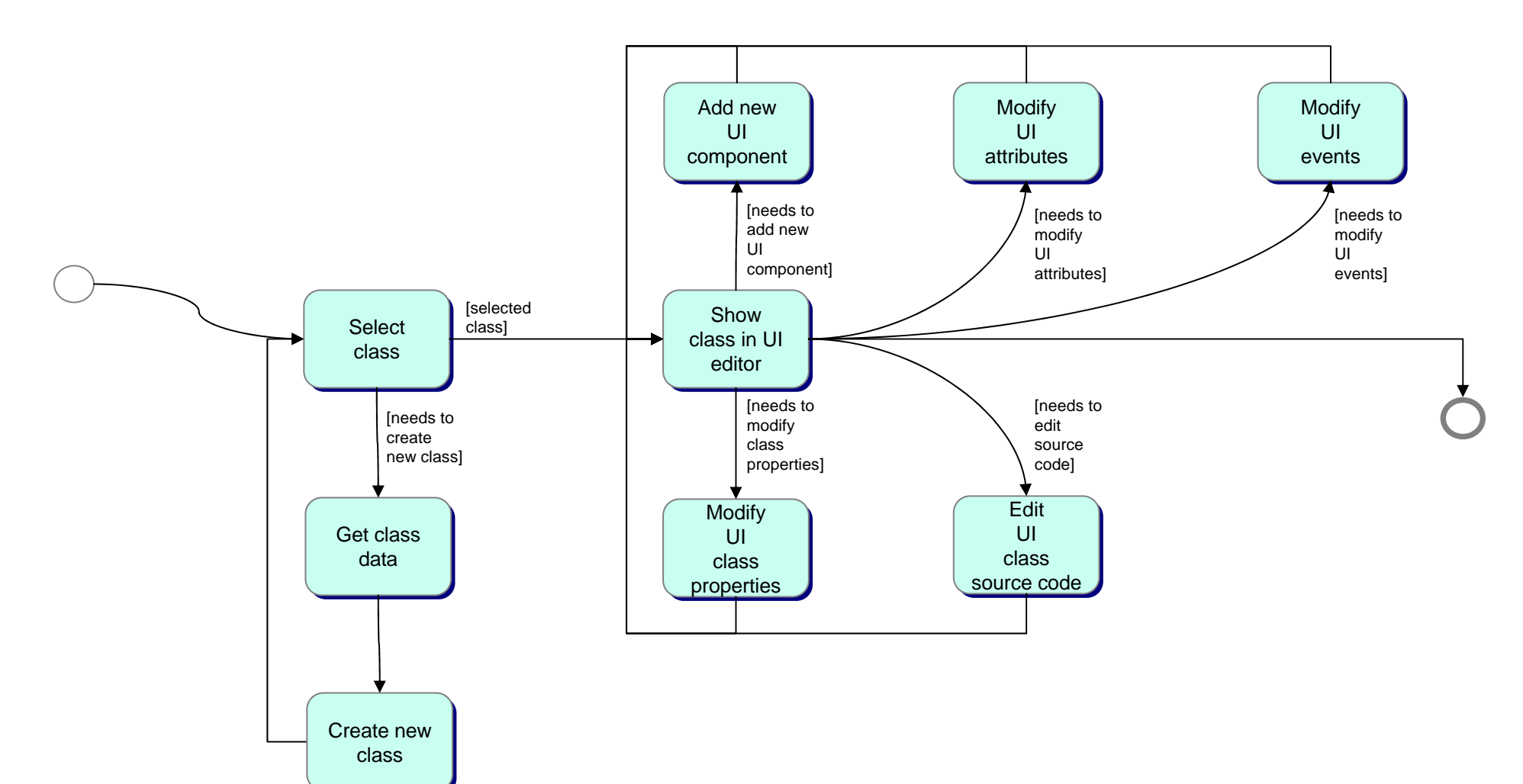

#### **SubProcess – Design Application Flow**

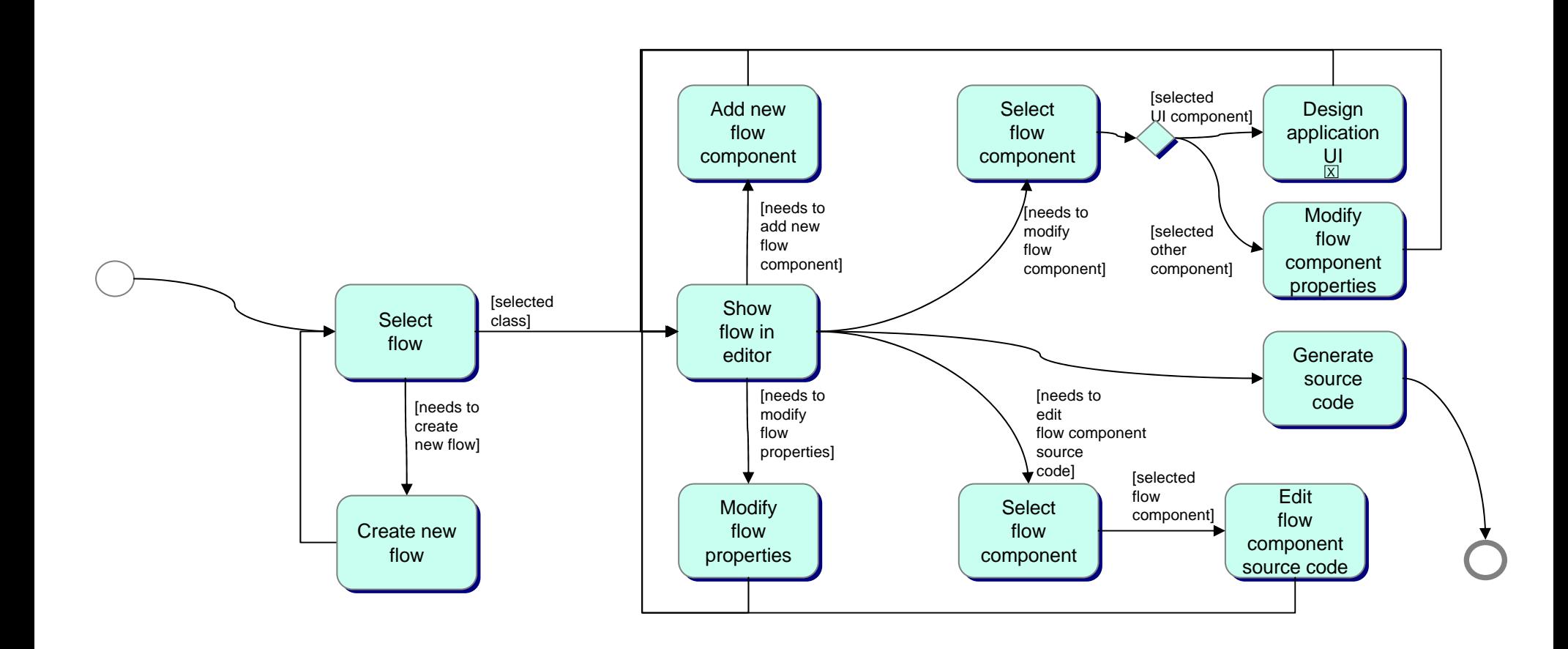

#### **SubProcess - Create deployment package**

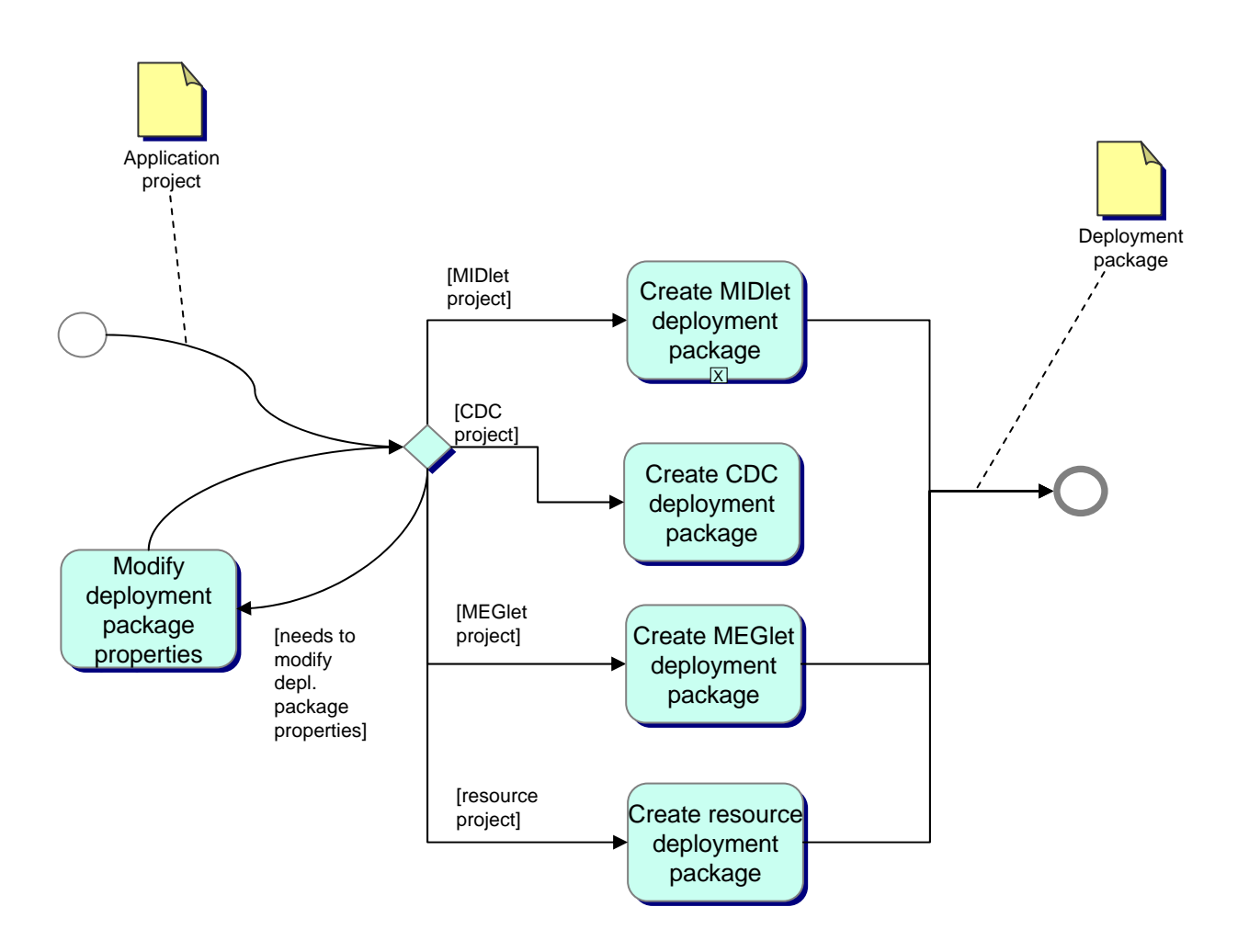

#### **SubProcess - Create MIDlet application package**

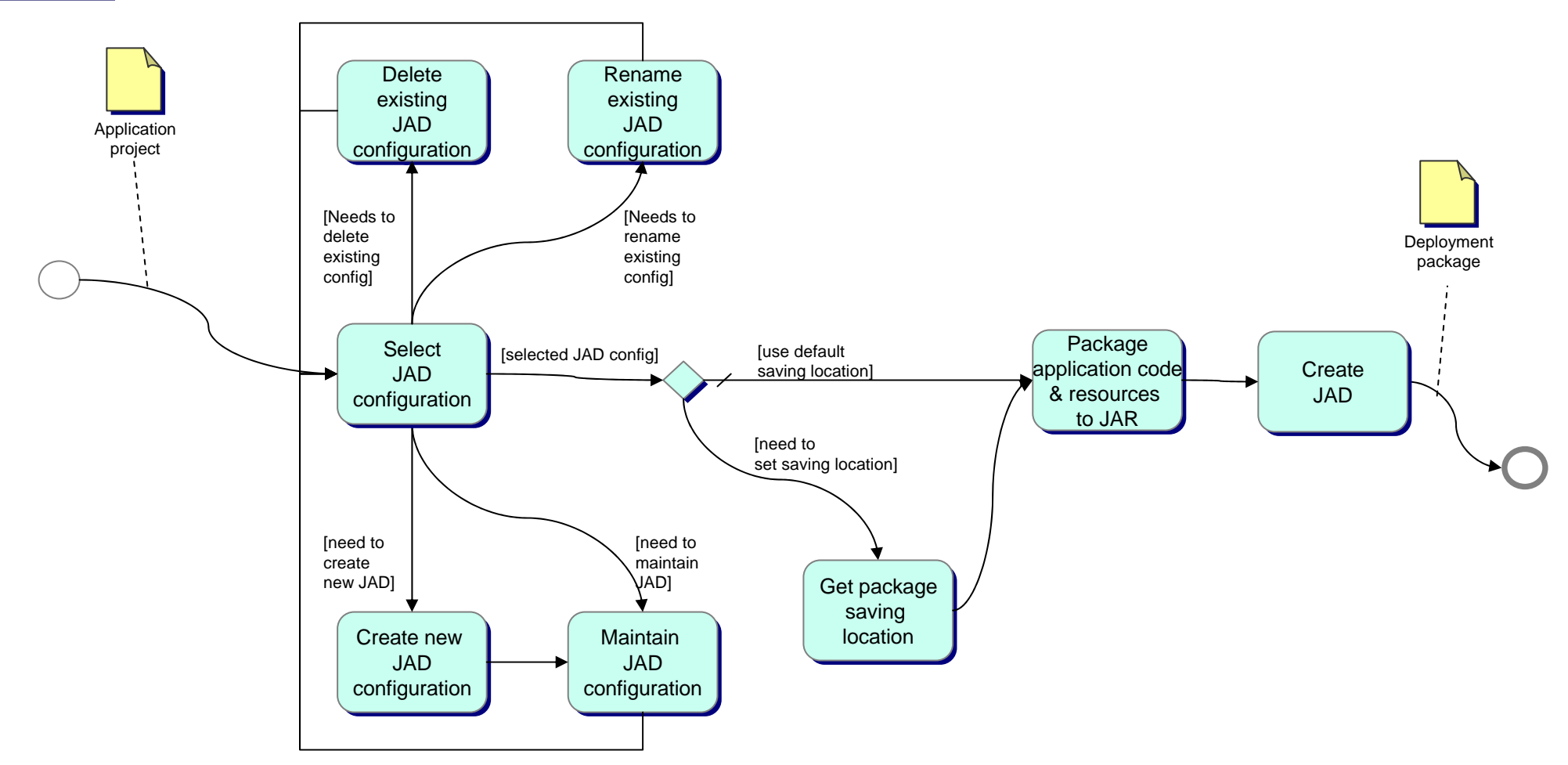

### **SubProcess - Create application package - services**

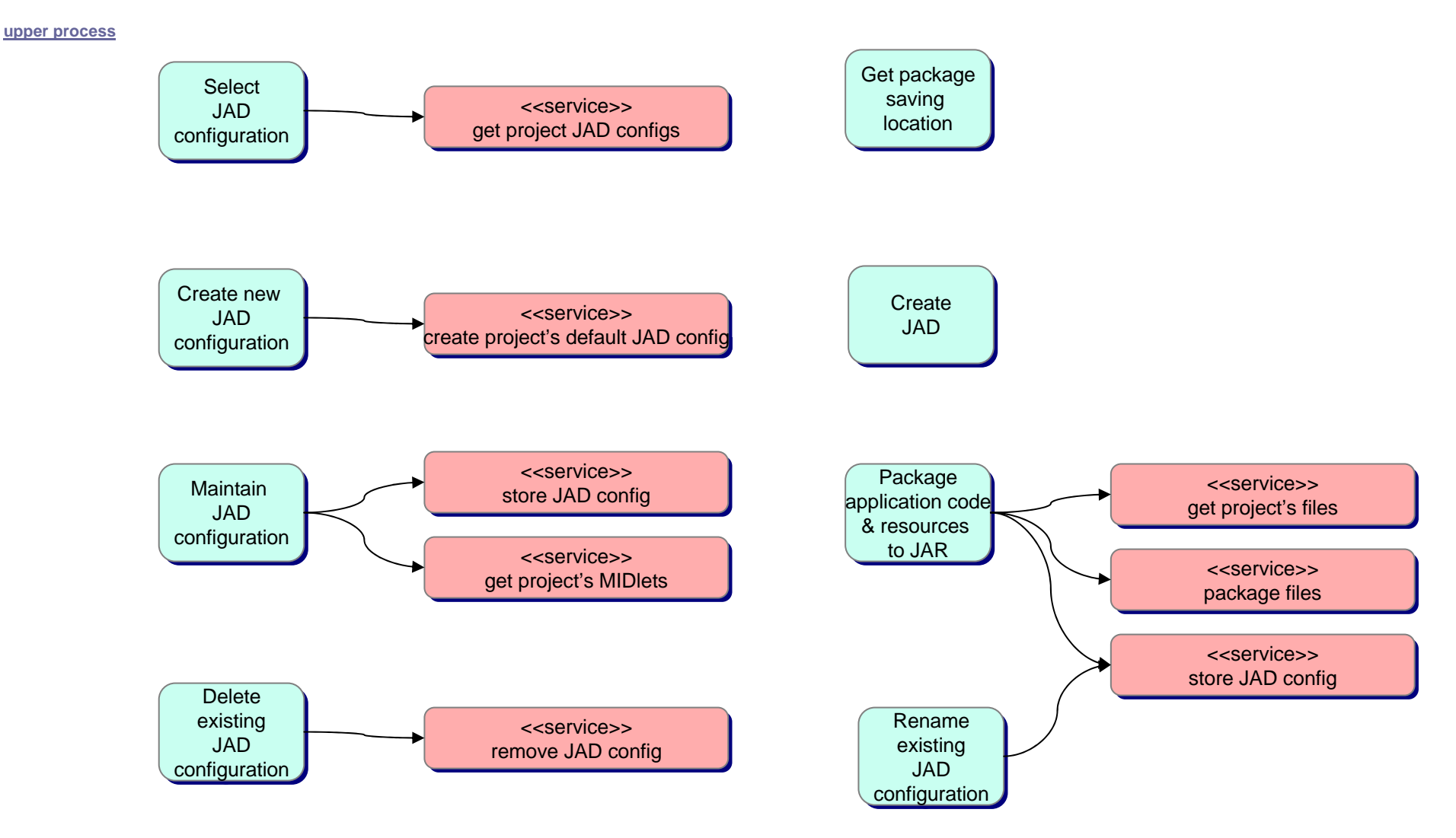

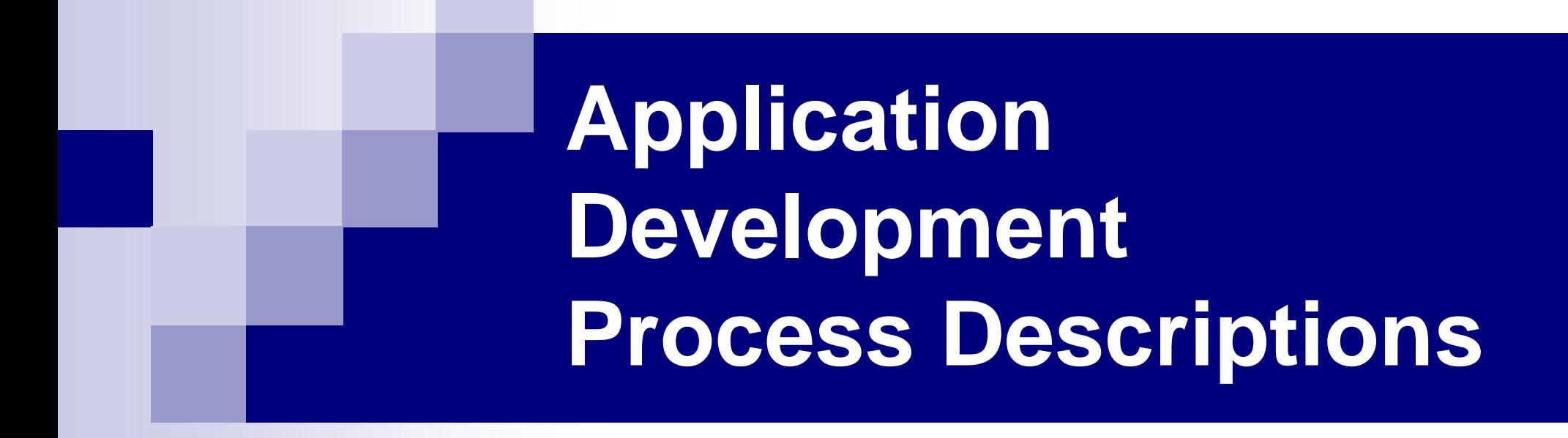

#### **Signing**

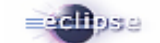

#### **SubProcess - Sign the application**

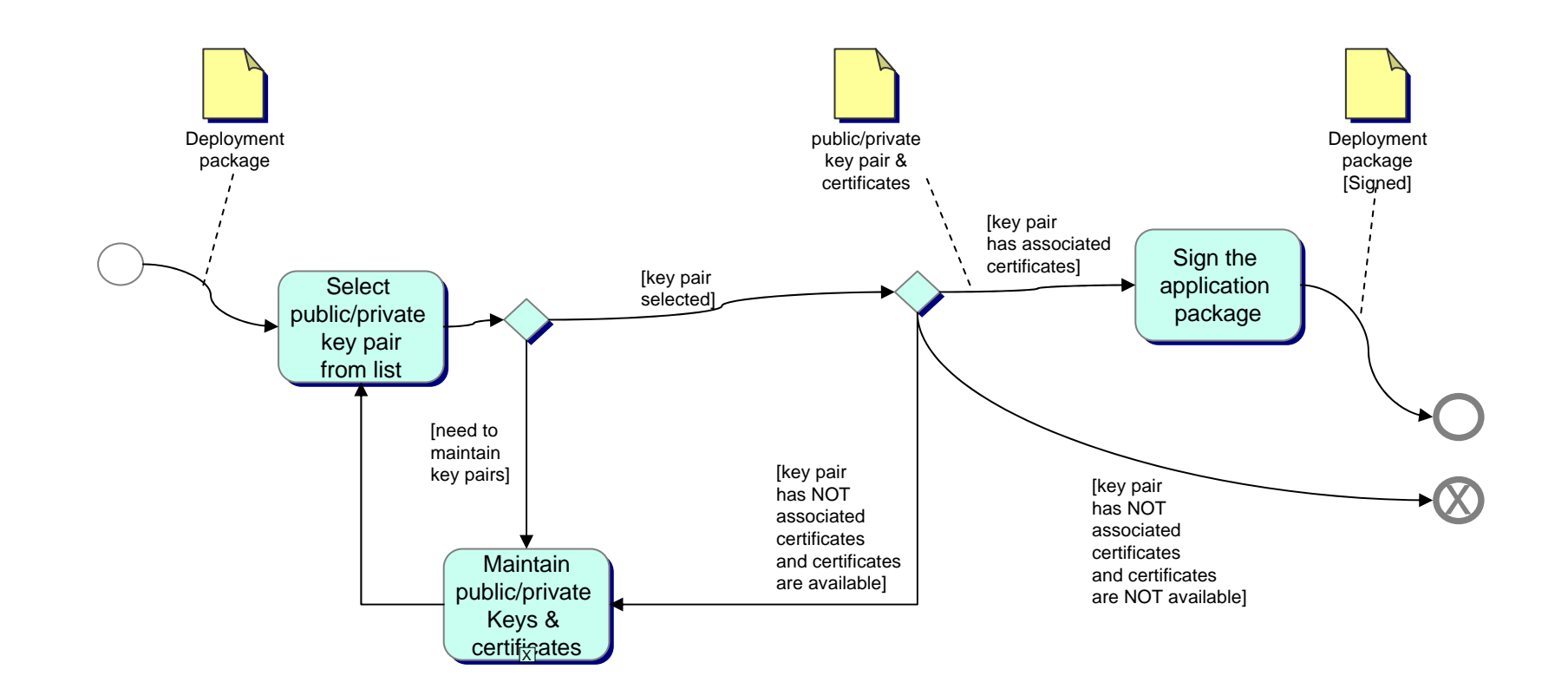

#### **SubProcess – Maintain public/private keys & certificates**

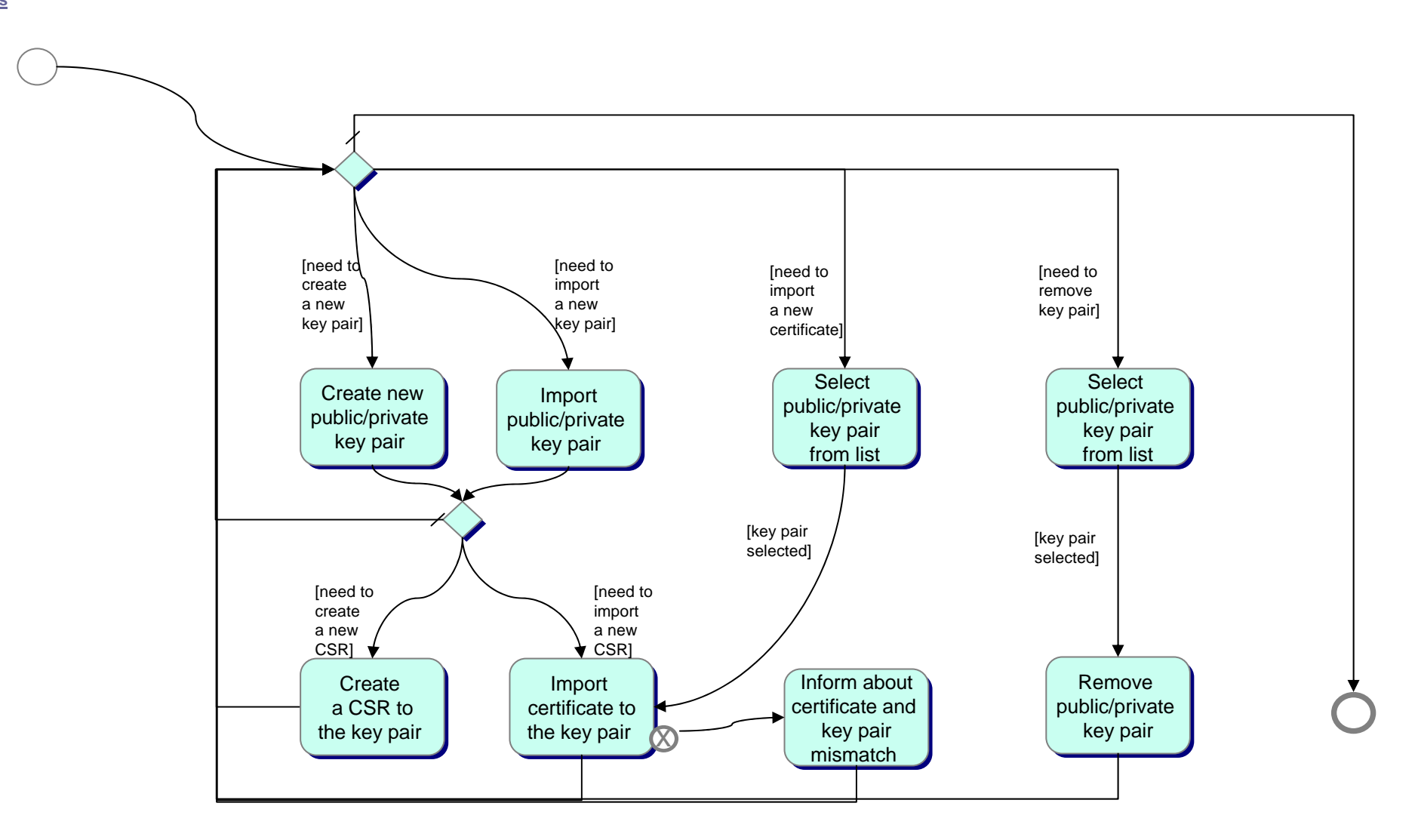

#### **SubProcess - Sign the application - services**

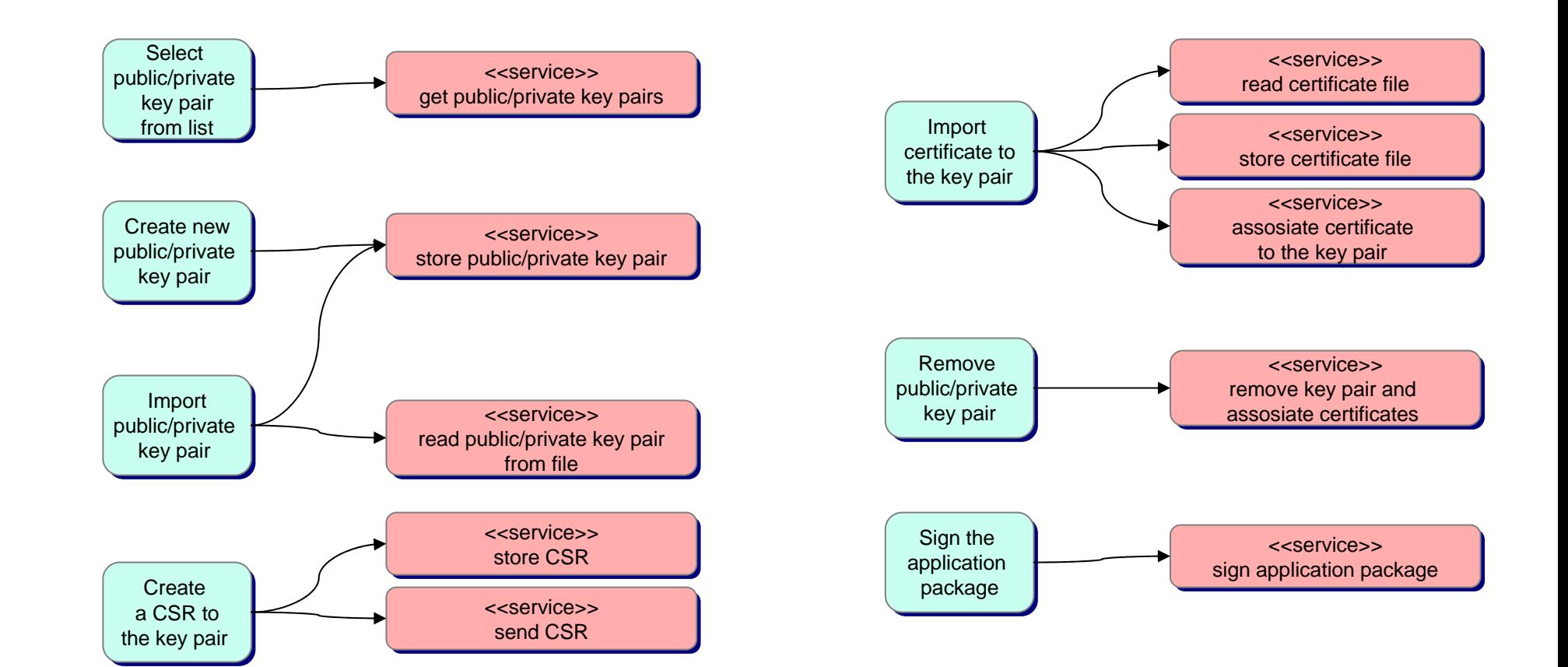

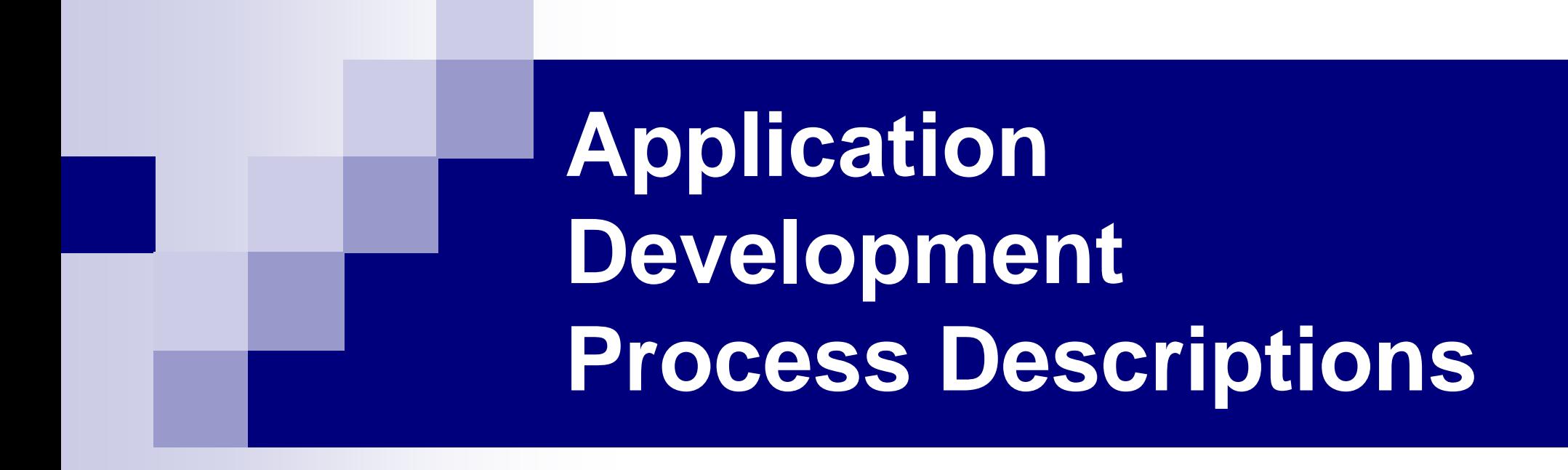

#### **Deployment and Running**

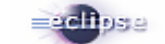

#### **SubProcess – Deploy the Application**

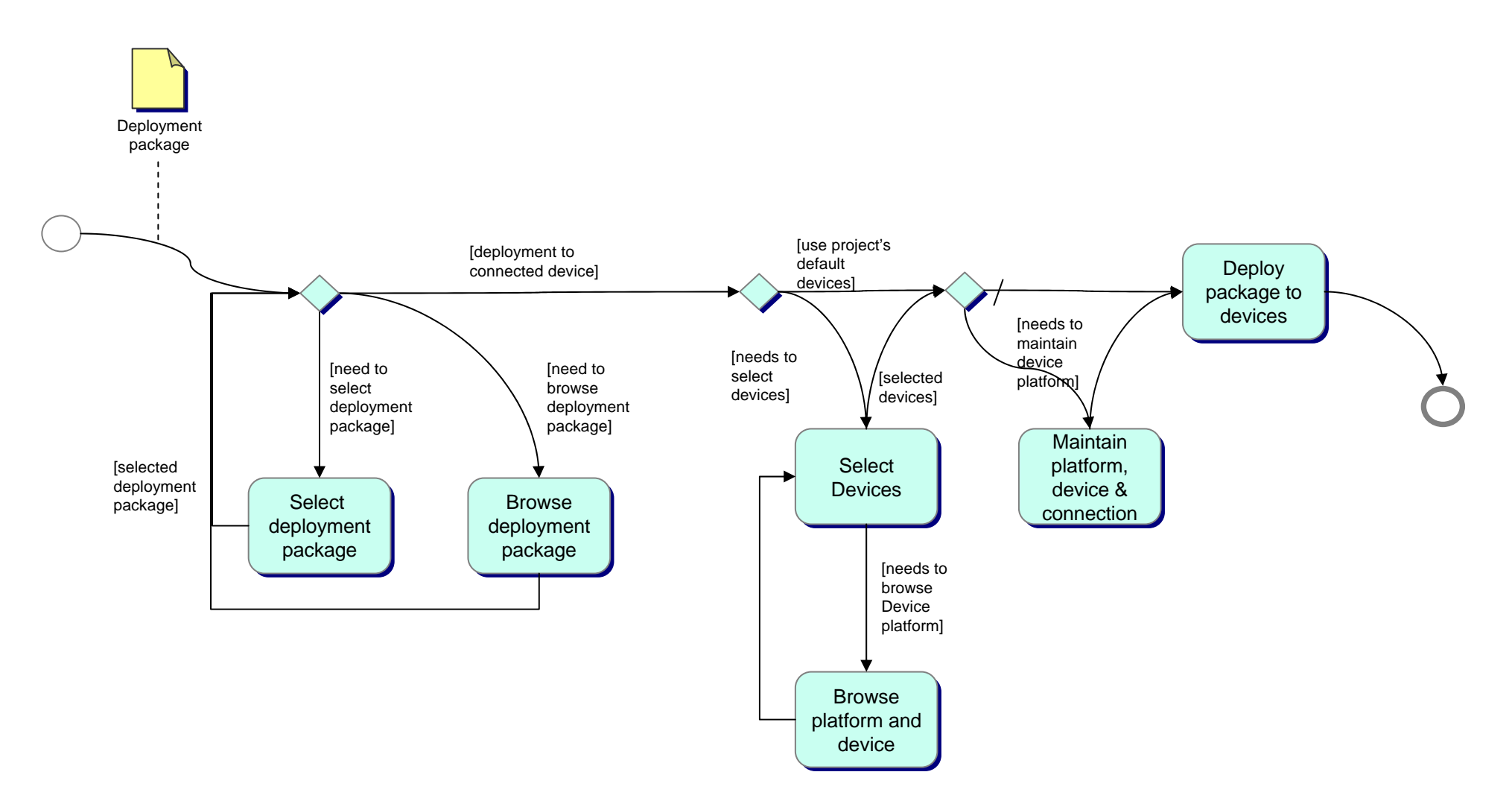

#### **SubProcess – Deploy the Application - services**

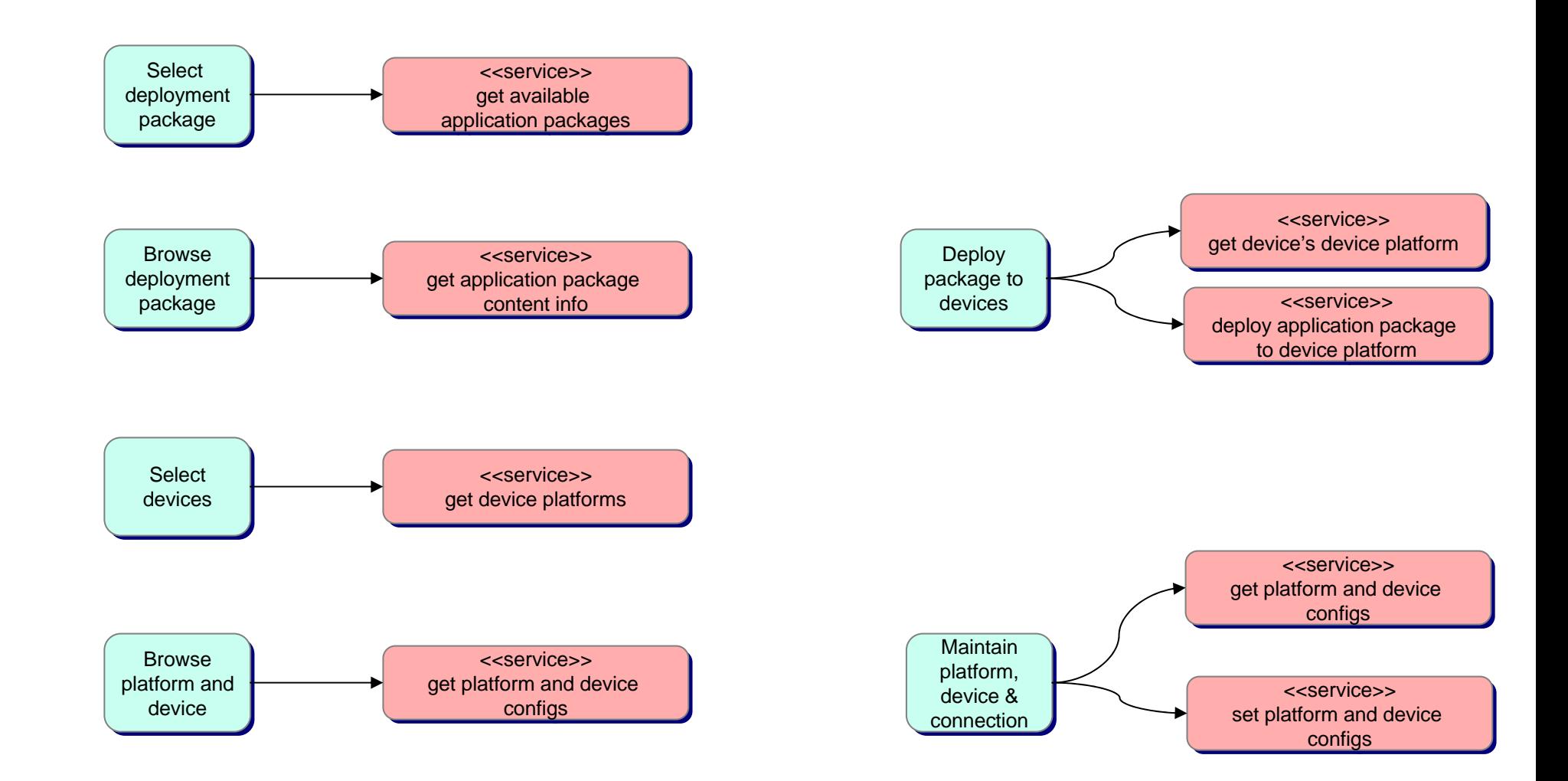

## **SubProcess – Run the Application**

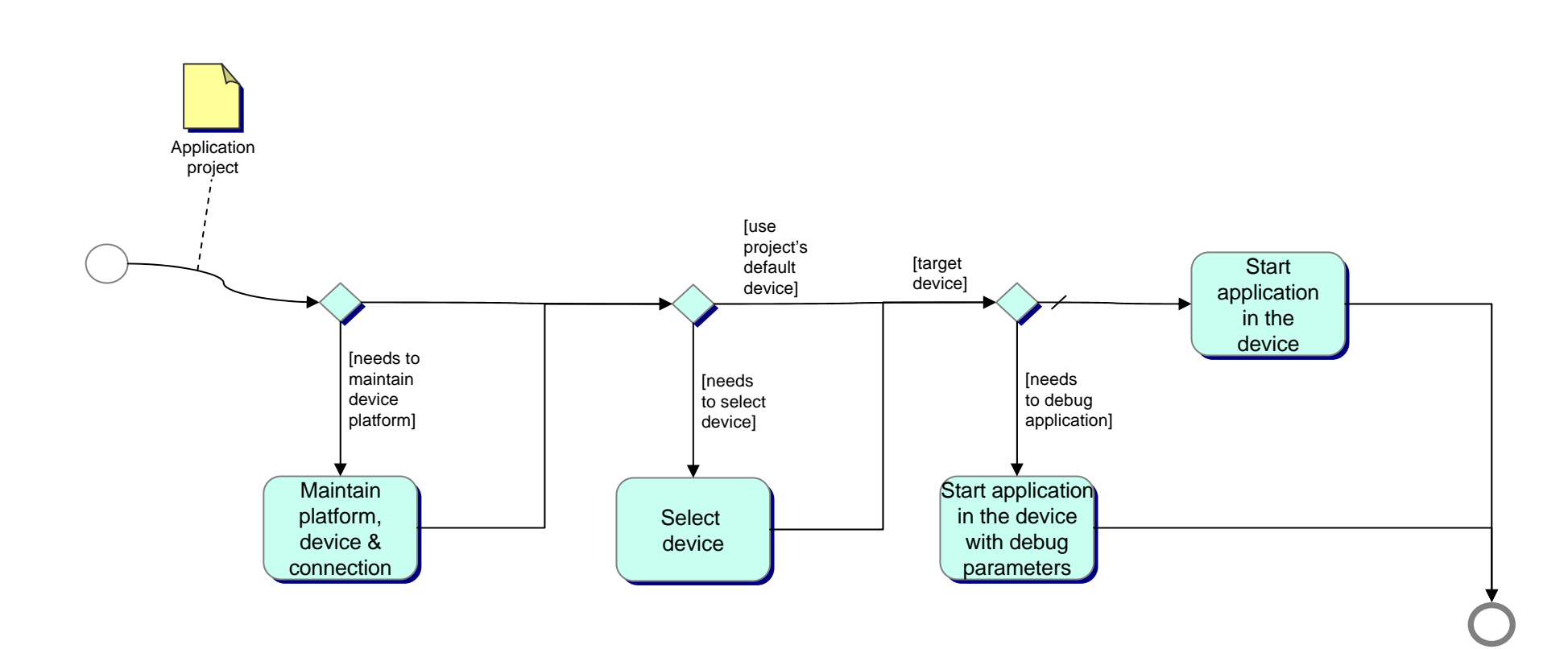

#### **SubProcess – Run the Application - services**

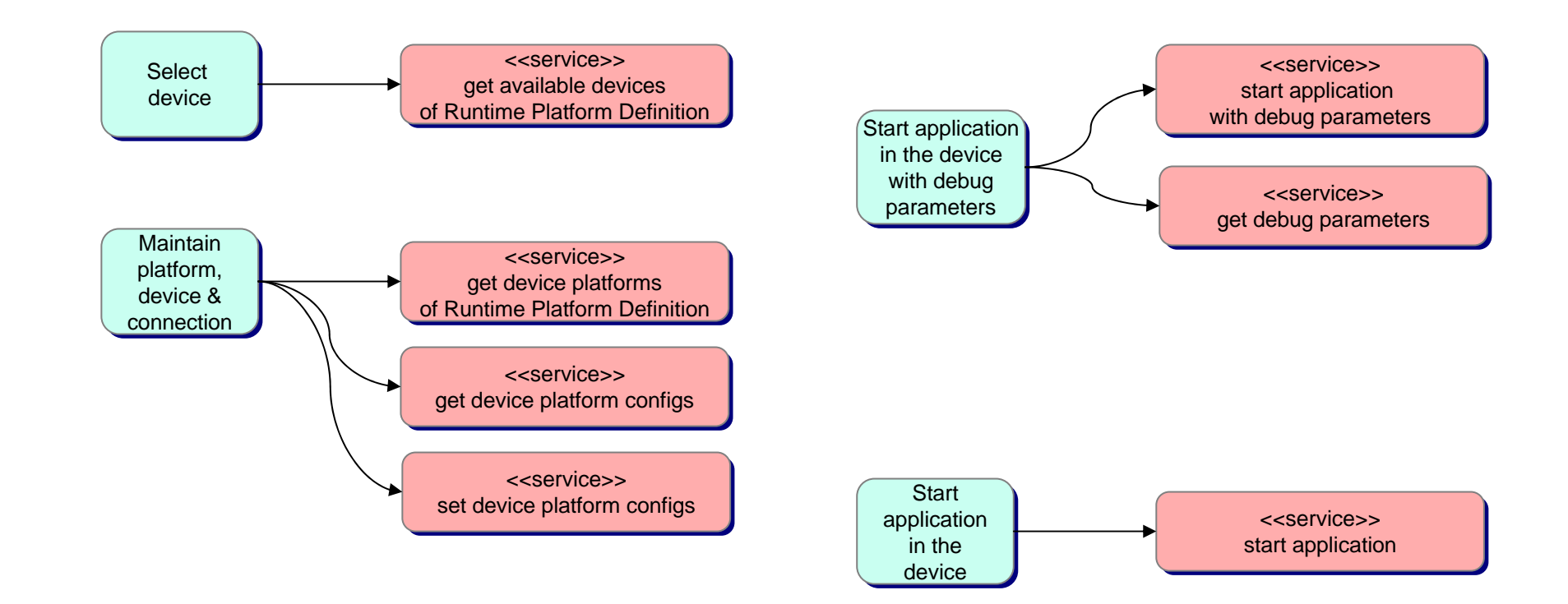

# Fragmentation management

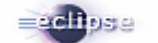

#### **SubProcess – Define device groups**